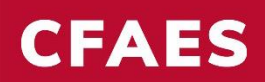

## **BCI Background Check Reimbursement**

REQUIRED INFORMATION FOR A BCI CHECK REIMBURSEMENT:

- 1. Volunteer's **name, address, phone number, and email address**
- 2. Payment receipt with the volunteer's name. (non-employee)
	- a. This file should include:
		- i. OSU Extension **4-H Volunteer Request for Reimbursement Form** obtained from 4-H educator acknowledged with signature.
		- ii. Handwritten or printed payment receipt from the institution completing the background check (i.e., local sheriff's office, etc.).

## FIND OR CREATE **EXTERNAL COMMITTEE MEMBERS (**ECM**)**:

Search "Find External Committee Members for Expe Workday if the volunteer exists in the system before new ECM.

- a. Enter the volunteer's name in the  $N_f$
- b. Less is more when searching.
- c. IF not in the system, then continue to Create ECM.

× Visitor/Guests for Expenses …

Create "External Committee Member"

**Proposed Membership Information** 

1. Add the Date

Membership Type

**Term End Date** 

Membership Type Start Date

2. Type 'Exp', hit enter. Select Expense for Gues

這

**Term End Date** 

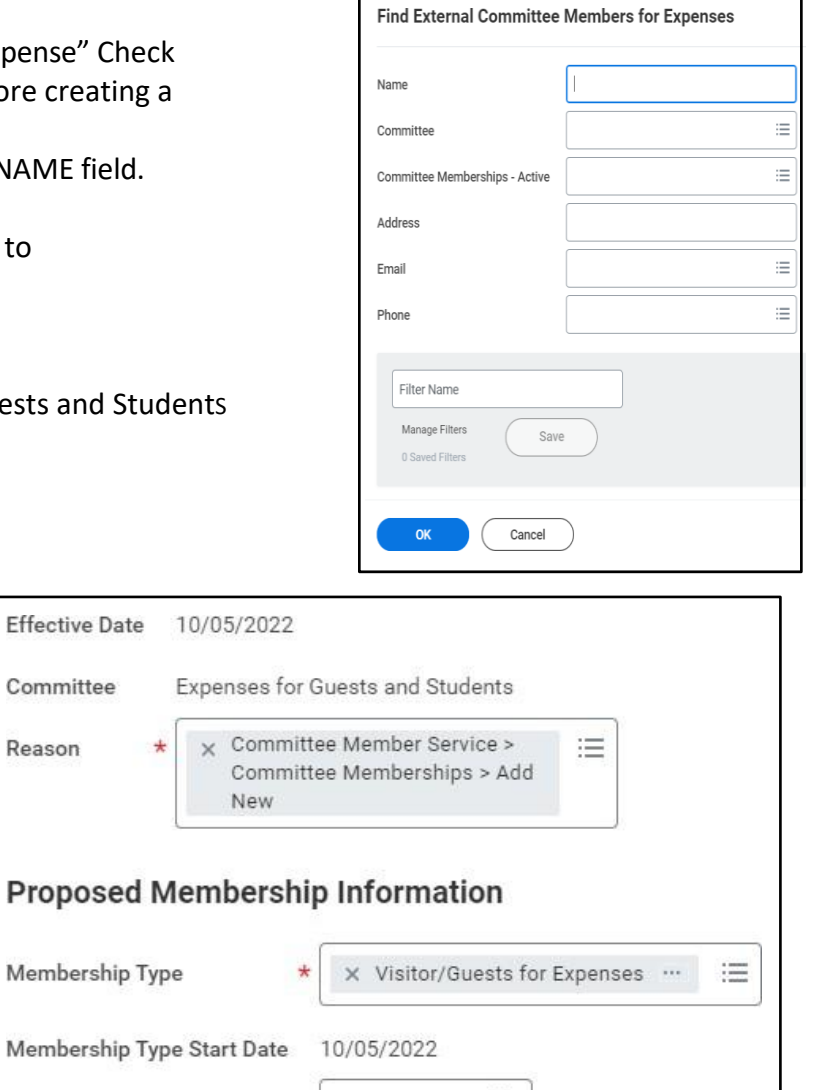

10/05/2023 日

3. Reason: Select **Committee Member Service > Committee Memberships > Add New**

02/06/2024

MM/DD/YYYY <mark>i</mark>

- 4. Membership Type: **Visitor/Guests for Expenses**
- 5. Term End Date: Can be left empty for future expenses or can select **1 year from effective date.**

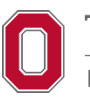

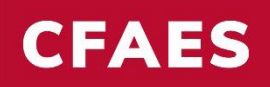

- 6. TABS
- a. Legal Name Information
	- i. **First/Last Name**
- b. Contact Information
	- i. **Phone/Device/Type**
	- ii. **Address/City/State/Postal Code/Type**
	- iii. **Email Address/Type (if email not available use fake@gmail.com)**
- 7. SUBMIT

\*Will be automatically approved and available for the next step of reimbursement.

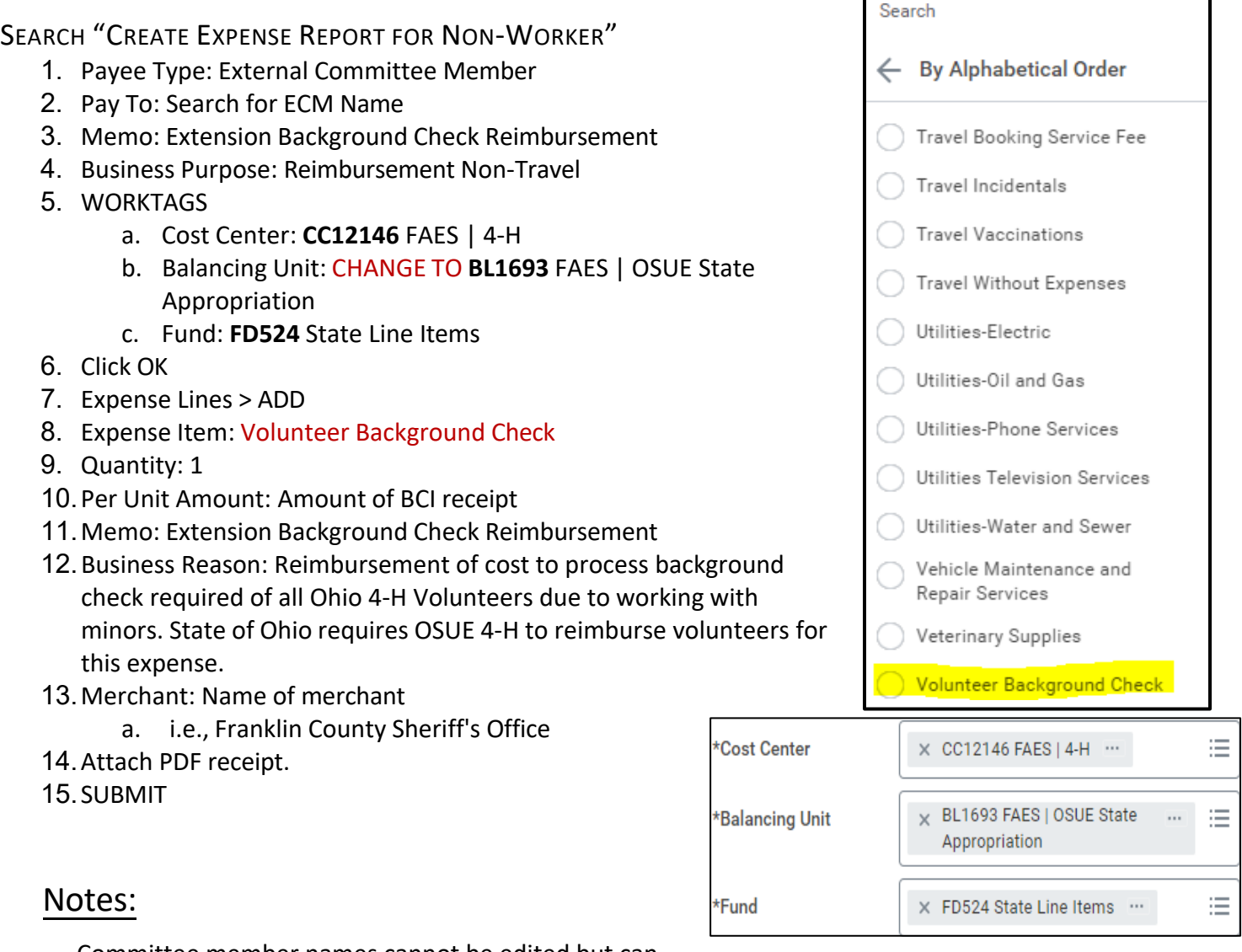

Committee member names cannot be edited but can

choose to have membership expire and create new

member with cor[rected information.](https://admin.resources.osu.edu/) 

Membership dates for committee members can be extended as needed.

Please login to the Administrative Resource Center page for further details.

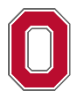

Legal Name Information